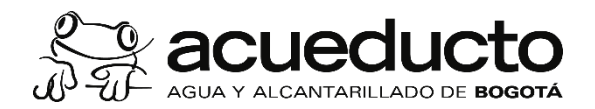

# **MANUAL DEL USUARIO PARA EL TABLERO DE BIOINDICADORES DE CALIDAD AGUA CRUDA**

**VERSIÓN No**. **1.0**

**ELABORÓ:** 

Iván Andrés Reyes Gómez. Profesional DITG Calos Alberto Rivera Rondón. Profesional Especializado. DIE Angela María Zapata Anzola. Profesional Especializada DIE Lina Fernanda Mora Ballen. Profesional DIE Nubia Irley León López. Profesional Especializada DIE

Abril 2024

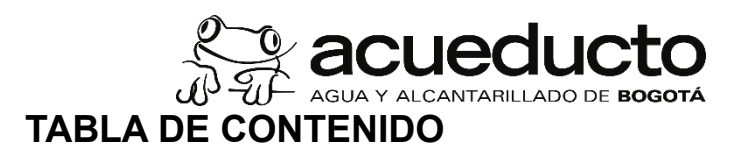

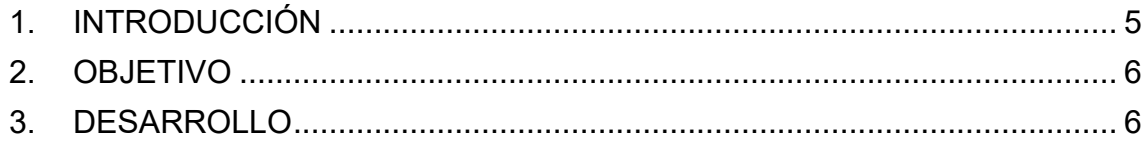

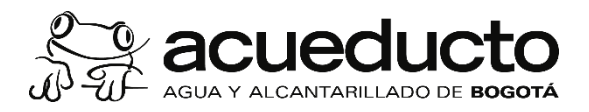

# **TABLA DE ILUSTRACIONES**

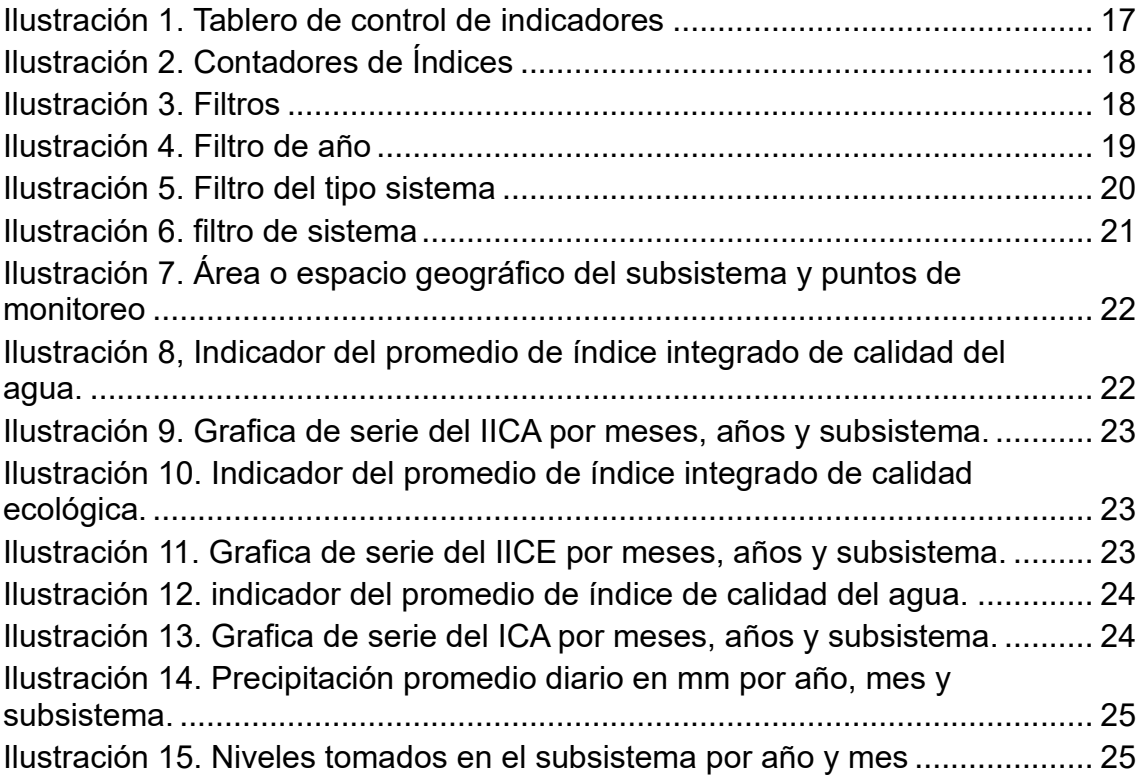

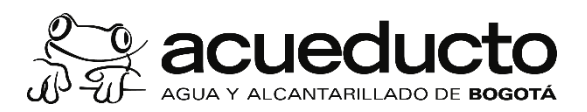

#### **INFORMACIÓN SOBRE DERECHOS DE PROPIEDAD INTELECTUAL**

El contenido de este Manual lo protege la Ley y las disposiciones concordantes en materia de Derecho de Autor, por lo que se prohíbe reproducirlo por cualquier medio mecánico, electrónico o sus equivalentes, sin permiso previo y por escrito de parte de la Dirección de Servicios Informáticos de la Empresa de Acueducto y Alcantarillado de Bogotá-E.S.P.

La Dirección de Servicios Informáticos de la Empresa de Acueducto y Alcantarillado de Bogotá E.S.P. supervisa y verifica el cuidado de la creación y emisión final de este manual, ni por la existencia u causación de daños fortuitos o por el seguimiento de este material, sino por la comisión de errores técnicos o de reproducción editorial. La Empresa de Acueducto y Alcantarillado de Bogotá E.S.P., también se reserva el derecho de revisar el contenido de este documento en cualquier momento y sin previo aviso.

**PROPIEDAD INTELECTUAL:** Este tablero de control de bioindicadores de la calidad del agua de las fuentes de suministro genera información con base en la adaptación de los índices integrados por la EAAB-ESP. Por lo anterior, en caso de que el usuario requiera hacer la reproducción y difusión de los datos generados por la plataforma web, la EAAB-ESP deberá ser citada como fuente y titular de los derechos de autor sobre la información. Para realizar cualquier modificación o adaptación del tablero de control, se debe obtener autorización expresa y por escrito de la Empresa de Acueducto y Alcantarillado de Bogotá – ESP. Las solicitudes de autorización se deben dirigir a dgutierrez[b@acueducto.com.co](http://www.acueducto.com.co/)

**DESCARGO DE RESPONSABILIDAD:** Todos los contenidos y datos incluidos en este tablero de control de bioindicadores de la calidad del agua de las fuentes de suministro se ofrecen solo en calidad de información, disponible para consultar por cualquier persona natural o jurídica, privada o pública. La EAAB-ESP no asume responsabilidad por el uso que de esta información se haga por terceros, ni garantiza la idoneidad de esta para los fines perseguidos por los usuarios.

AGUA Y ALCANTARILLADO DE BOGOTÁ Copyright©2022 Empresa de Acueducto y Alcantarillado de Bogotá – E.S.P. [http://www.acueducto.com.co](https://www.acueducto.com.co/webdomino/sistec/consultas.nsf)

#### <span id="page-4-0"></span>**1. INTRODUCCIÓN**

Los ríos y embalses que sirven de suministro de agua potable a la ciudad de Bogotá y 11 municipios son monitoreadas de forma sistemática en cuanto a parámetros físicos, químicos y biológicos, este seguimiento se realiza según el procedimiento estandarizado en la norma NS-013 del sistema de normalización técnica – SISTEC denominada "**SEGUIMIENTO LIMNOLÓGICO DE RESERVORIOS Y FUENTES SUPERFICIALES DE ABASTECIMIENTO DE AGUA"**, la cual se puede consultar en los siguientes enlaces:

Link norma NS-013 SISTEC: [https://www.acueducto.com.co/webdomino/sistec/consultas.n](https://www.arcgis.com/apps/dashboards/bff3ae42e1ea4da5ac2b276fcd90a8b7) [sf](https://www.arcgis.com/apps/dashboards/bff3ae42e1ea4da5ac2b276fcd90a8b7) 

En total se realiza el análisis de 50 puntos en diferentes corrientes y de 33 puntos en cuatro embalses, algunos con frecuencias mensuales y otros trimestrales. Los puntos de monitoreo se actualizaron en la línea de tiempo desde 2004 por requerimientos de la EAAB-ESP, por eso no se presentan datos todos los años.

Adicional al muestreo del agua se registra la precipitación de la estación más cercana al punto de muestreo y las medidas de nivel en la superficie de los reservorios, estas medidas no están asociadas a las diferentes profundidades ni a un punto de monitoreo en específico.

Toda esta información se ha integrado en un tablero de control (Dashboard), mediante índices que representan la calidad del agua, este desarrollo ha sido propio de la Empresa de Acueducto y Alcantarillado de Bogotá, donde la Dirección de Ingeniería Especializada, a partir de la información del monitoreo ha consolidado esta integración de las variables fisicoquímicas y biológicas que describen la calidad del agua de las fuentes.

El tablero de control permite el despliegue de la información por las fechas monitoreadas, de no presentar visualización en alguna ventana de tiempo es porque no se realizó monitoreo del punto.

Los índices que se desarrollaron tienen un enfoque multimétrico, combinan en una evaluación final el valor independiente de otros índices

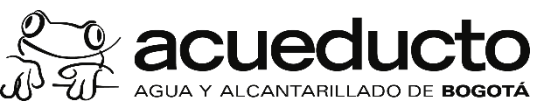

(subíndices o métricas) (Schoolmaster et al., 2012), representando de esta manera todos los componentes que interactúan (parámetros físicos, químicos y biológicos), dando una valoración cuantitativa de un efecto de la perturbación humana o de la variabilidad climática sobre los ecosistemas acuáticos y la alteración de la calidad del agua.

Los índices formulados se denominan índices integrados de bioindicadores porque, dentro de las métricas se consideran las comunidades biológicas, estos índices son de dos tipos uno considera el uso del agua para las poblaciones humanas y se denominó índice integrado de calidad del agua (IICA) y otro considera el estado ecológico de los ecosistemas denominado: Índice Integrado de Calidad Ecológica (IICE). Los índices son adimensionales, no tienen unidades.

**Es importante resaltar que los puntos de muestreo: Planta Tibitoc después de Dársena, Rio Bogotá después de Embalse Tomine, Rio Bogotá Puente Botero y Embalse Aposentos se determinó únicamente el ICA establecido por el IDEAM; lo anterior, considerando que por el sustrato del río actual no es posible determinar las variables biológicas.**

En este documento se presenta la información técnica necesaria para el correcto funcionamiento del tablero de control de bioindicadores de la calidad del agua e indicadores biológicos para el agua cruda de las fuentes de suministro de la EAAB-ESP, realizado entre la Dirección de Ingeniería Especializada y la Dirección de Información Técnica y Geográfica.

#### <span id="page-5-0"></span>**2. OBJETIVO**

Suministrar la información técnica necesaria para entender el tablero de control y su funcionamiento, así como brindar las indicaciones para la configuración, uso y aplicabilidad del sistema en el tablero de control (dashboard).

#### <span id="page-5-1"></span>**3. DESARROLLO**

A continuación, se describen los índices integrados de bioindicadores, vale la pena resaltar que debido a las dinámicas de los diferentes tipos de ecosistemas estos índices tienen variaciones cuando se aplican a los embalses y a los ríos, puesto que las comunidades biológicas dominantes son diferentes (fitoplancton en el caso de embalses y algas perifiticas en

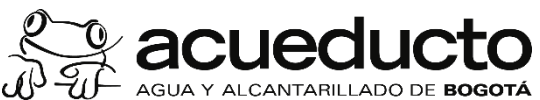

el caso de ríos). Así como, las variables fisicoquímicas adquieren diferentes niveles de importancia.

### **ÍNDICES PARA RÍOS O CORRIENTES SUPERFICIALES**

#### **1. IICAR: Índice integrado de calidad del agua para ríos**

Este índice utiliza dos subíndices, el primero Índice de calidad del agua (ICA) del IDEAM (2020) que tiene en cuenta variables físicas, químicas, microbiológicas y el índice métrico para las algas perifíticas (IM) de la EAAB-ESP (2007). Una vez se obtiene el valor parcial de cada subíndice se calcula mediante la siguiente ecuación:

 $IICA=ICA<sub>R</sub>= ICA<sup>*</sup>0.8 + IM<sup>*</sup>0.2$ 

Los valores que se obtienen del índice van de una escala de 0 a 1, donde valores menores a 0.5 la calidad será *Regular*, para valores entre 0.5 y 0.75 la calidad será *Buena* y *Excelente* para valores mayores de 0.75.

*Nota: IICAR = en la ecuación para distinguirlo se deja "R" de río como subíndice para en la gráfica de reloj se menciona en forma general según la selección IICA como índice integrado de calidad de agua.*

#### - **Índice de calidad del agua (ICA) para corrientes superficiales**

La calidad del agua en las fuentes superficiales se puede medir a través de la aplicación del índice ICA según las directrices del IDEAM (2020), para el desarrollo de este índice se tuvo en cuenta el *criterio experto* en aguas que van a ser destinadas a la potabilización, por lo que se realizaron algunos ajustes en las variables. Por ejemplo, se usó una ponderación diferente, dando más valor a variables que potencialmente tienen un mayor impacto en la calidad del agua de las cuencas (Adaptación realizada por el personal de la Dirección de Ingeniería Especializada EAAB-ESP, tomando como base el criterio experto, validado en este tipo de desarrollo de índices, Hughes 1996).

Para las fuentes de la EAAB-ESP el ICA se calculó con un conjunto de siete (7) variables consideradas relevantes, representativas del estado del recurso y de diferentes presiones u orígenes de contaminación, las variables fueron: porcentaje de saturación de oxígeno disuelto (% de saturación de OD), Coliformes totales como indicador bacteriológico, sólidos suspendidos totales (SST), demanda química de oxígeno (DQO), conductividad eléctrica, pH y la relación Nitrógeno/Fósforo.

La fórmula de cálculo del indicador fue:

$$
ICA_{njt} = \sum_{i=1}^{\text{max}} \underset{W_i \text{ } I_{ikjt}}{\text{accurational } \text{CUC to}}
$$

Donde:

 $ICA_{njt}$  es el índice de calidad del agua de una determinada corriente superficial en la estación de monitoreo *j* en el tiempo *t*, evaluado con base a *n* variables. W<sup>i</sup> es el peso de importancia asignado a cada variable o peso relativo. Iik es el subíndice de calidad de acuerdo con las curvas funcionales para cada una de las siete variables.

En el proceso, las variables seleccionadas se ponderan asignándoles un peso de importancia de acuerdo con el objetivo de calidad establecido (en este caso calidad física, química y bacteriológica para potabilización) (Tabla 1).

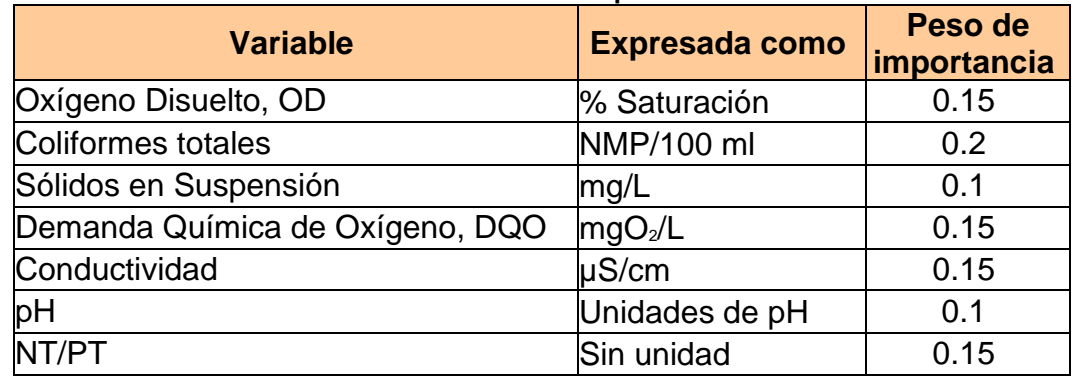

#### **Tabla 1 Ponderación de Variables para el cálculo del ICA**

Basado en IDEAM 2020

El procedimiento general parte de los desarrollos previos en la literatura, donde algunos autores han definido a partir de curvas funcionales o de ecuaciones el valor del subíndice (Iik). Por ejemplo, en una curva funcional, cada curva indica en la ordenada la calidad del agua en una escala de 0 a 100 (equivalente de 0 - 1); en la abscisa se definen varios niveles de la variable en particular (IDEAM 2020).

Una vez se obtiene el subíndice se debe multiplicar por el valor de ponderación, de tal manera que del conjunto de variables a algunas se les asigna un valor mayor según el objetivo de calidad (Tabla 2).

*Las curvas funcionales adoptadas para la Empresa de Acueducto de Bogotá fueron las que establecen el documento del IDEAM (2020)*: Ramírez y Viña (1998) para porcentaje de saturación de oxígeno disuelto (OD), sólidos suspendidos totales (SST) y conductividad eléctrica (CE), la adoptada por la Universidad Politécnica de Catalunya (2006) para demanda química de oxígeno (DQO) y la propuesta por el laboratorio del

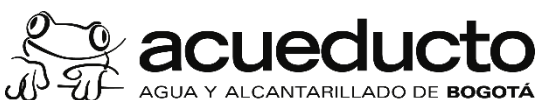

Departamento de Calidad Ambiental de Oregón (Fernández & Solano 2005) para el pH. La propuesta por Rueda (2008) para la relación NT/PT.

A continuación, se presentan los algoritmos de cálculo para hallar los subíndices de calidad para cada variable propuestos por el IDEAM (2020):

# • **Subíndice de calidad a partir del Oxígeno disuelto (IDEAM 2020).**

Cálculo del porcentaje (%) de saturación de oxígeno disuelto OD, a partir de las mediciones en campo de oxígeno disuelto, temperatura (°C) y altitud (m.s.n.m.). Esta variable tiene un papel biológico fundamental de definir la presencia o ausencia de potencial de especies acuáticas.

Porcentaje de Saturación =  $O_x*100/C_p$ 

donde:

 $O_x =$  Oxígeno disuelto medido en campo (mg/L)

 $C_p$  = Concentración de equilibrio de oxígeno (mg/L), a la presión no estándar, es decir, oxígeno de saturación

El subíndice de calidad para porcentaje de saturación de oxígeno se calcula como sigue:

Cuando el Porcentaje de saturación de OD < 100%  $I_{\text{WsatOD}} = 1 - (1 - 0.01^*)$  saturación de OD)

Cuando el Porcentaje de saturación de OD > 100%  $I$ <sup>%satOD</sup> = 1 – (0.01<sup>\*%</sup> saturación de OD-1)

# • **Subíndice de calidad para Coliformes totales (CT) expresadas en NMP /100 ml ó UFC/100 ml (IDEAM 2020)**

Este índice reviste importancia para la calidad bacteriológica, sobre todo en aguas de consumo humano

Si CT <  $50/100$  ml entonces  $I_{CT} = 0.98$ Si 50/100 ml < CT < 1600, entonces  $I_{CT} = 0.98$  x  $e^{((CT-50)x - 9.917754E-4)}$ Si CT > 1600 entonces  $I_{CT} = 0.10$ 

# • **El subíndice de calidad para sólidos suspendidos (IDEAM 2020)**

La presencia de sólidos en suspensión en los cuerpos de agua indica cambios en el estado de las condiciones hidrológicas de la corriente. Dicha presencia está relacionada con procesos erosivos, vertimientos,

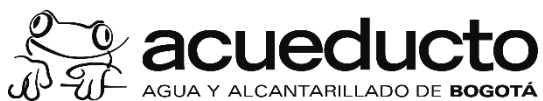

extracción de materiales y disposición de escombros, tiene una relación directa con la Turbiedad.

 $\text{IsST} = 1 - (-0.02 + 0.003 \times \text{SST}_{\text{mol}})$  $Si$  SST < 4.5 entonces  $IsST = 1$  $Si$  SST  $>320$  entonces  $IsST = 0$ 

### • **El subíndice de calidad Demanda Química de Oxígeno (mgO2/L) IDEAM 2020**

La DQO refleja la presencia de sustancias químicas susceptibles de ser oxidadas a condiciones fuertemente ácidas y alta temperatura, como la materia orgánica, ya sea biodegradable y la materia inorgánica. Mediante la adaptación de la propuesta de la Universidad Politécnica de Catalunya se calcula:

Si DQO  $\leq$ 20 entonces  $I_{\text{DQO}}$  = 0.91 Si 20  $<$ DQO $<$ 25 entonces  $I_{\text{DOO}}$  = 0.71 Si 25 <DQO <40 entonces  $I_{DQO} = 0.51$ Si 40  $<$ DQO  $<$ 80 entonces  $I<sub>DOO</sub>$  = 0.26 Si DQO  $>80$  entonces  $I_{\text{DOO}} = 0.125$ 

### • **El Subíndice para la Conductividad eléctrica IDEAM 2020**

Está íntimamente relacionada con la suma de cationes y aniones determinada en forma química, refleja la mineralización. Se calcula como sigue:

I Conductividad =  $1 - 10$  (-3.26 + 1.34 Log<sub>10</sub> Conductividad)

# • **El Subíndice de pH (IDEAM 2020)**

Mide la acidez, valores extremos pueden afectar la flora y fauna acuáticas

Si pH  $<$  4 entonces  $I = 0.10$ Si pH está entre 4 y 7 entonces  $I_{\text{pH}} = 0.02628419 \text{ x}$  e  $(\text{pH}^{*0.520025})$ Si pH está entre 7 y 8 entonces  $I_{\text{pH}} = 1$ Si pH está entre 8 y 11 entonces I  $_{PH}$  = 1 x e ((pH-8) x -0.5187742) Si pH es  $> a 11$  I <sub>pH</sub> = 0.10

# • **El subíndice de Nitrógeno total / Fósforo total (IDEAM 2020)**

Mide la degradación por intervención antrópica, es una forma de aplicar el concepto de saprobiedad empleado para cuerpos lénticos como la

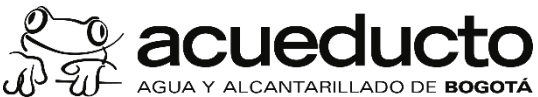

posibilidad de la fuente de asimilar carga orgánica, es una relación que indica el balance de nutrientes para la productividad. La fórmula para calcular el subíndice:

Si 15  $\text{N}$ T/PT  $\textless 20$  entonces  $\text{N}$ T/PT = 0.8 Si 10 <NT/PT <15 entonces  $I_{\text{NT/PT}} = 0.6$ Si  $5$ <NT/PT <10 entonces  $I_{NT/PT} = 0.35$ Si  $5$ <NT/PT <10 entonces  $I_{NT/PT}$  = 0.35 Si NT/PT < 5, o NT/PT < 20 entonces  $I_{\text{NT/PT}} = 0.15$ 

Una vez se tienen los siete subíndices  $(I_{ik})$  en un punto de monitoreo se multiplica cada uno por su valor de ponderación (Wi) y se realiza la sumatoria. Los valores optativos que puede llegar a tomar el ICA\* han sido clasificados en categorías, de acuerdo con ellos se califica la calidad del agua de las corrientes superficiales, la cual se le ha asociado un color como señal de alerta, estos umbrales se han definido por criterio estadístico según los registros en la literatura (Tabla 2).

| <b>Descriptores</b> | <b>Ámbito numérico</b> | <b>Color</b>    |
|---------------------|------------------------|-----------------|
| Muy malo            | $0 - 0.25$             | <b>ROJO</b>     |
| Malo                | $0.26 - 0.50$          | <b>NARANJA</b>  |
| <b>Medio</b>        | $0.51 - 0.70$          | <b>AMARILLO</b> |
| <b>Bueno</b>        | $0.71 - 0.90$          | <b>VERDE</b>    |
| Excelente           | $0.91 - 1.00$          | <b>AZUL</b>     |

**Tabla 2 Calificación de la calidad del agua según los valores que tome el ICA\* (IDEAM 2020)**

#### - **Índice Métrico de las algas perifíticas (EAAB-ESP, 2007)**

Para el cálculo del índice métrico de las algas en ríos utiliza el listado de especies de algas perifiticas presentes para cada corriente, sus óptimos ecológicos y valor de indicación (Magnitudes desarrollados por la empresa de Acueducto de Bogotá, DIE) (ver informe de Indicadores ecológicos EAAB-ESP, 2007). Los índices métricos son calculados a partir del valor indicador de las especies para el nitrógeno total, fósforo total, carbono orgánico total y sólidos totales. De esta manera, el índice da información de la calidad del agua, concretamente de variables asociadas a la contaminación y eutrofización.

Para la construcción de los índices se utilizaron los óptimos y los valores de indicación. Los óptimos de cada especie son calculados para cada una de las variables usando la media ponderada de la especie. La tolerancia es asignada a partir de un análisis de la relación estadística entre cada especie y cada variable (mediante un Análisis de Correspondencia Canónica). De tal manera que se calculó un índice métrico (IM) para los

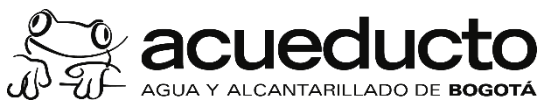

Sólidos Totales (IMCON), para el Fósforo Total (IMPT), para el Carbono Orgánico Total (IMCOT), para el Nitrógeno Total (IMNTK) y un IM integrado o suma de los anteriores (IMTOTAL).

Cada uno de los índices métricos parciales se calcula con esta ecuación:

$$
IM = \frac{\sum n_i \cdot x_i \cdot T_i}{\sum n_i \cdot T_i}
$$

*Fuente, EAAB-ESP, DIE – índice propio de la EAAB-ESP, DIE.*

Donde ni= abundancia de una especie i,  $x_i$  = óptimo de la especie para esas variables y T<sup>i</sup> es el valor de indicación de la especie (desde 1 hasta 10, representando 10 las especies con una mayor asociación con la variable).

Como convención general, los índices calculados se incrementan en la medida en que la calidad del agua es mejor. Para esto, los índices parciales fueron ajustados mediante 1-IM cuando el incremento en la variable estudiada lleva implícito una reducción en la calidad del agua. De tal manera que los índices tienden a 1 cuando la calidad es óptima y tienden a 0 cuando el agua presenta baja calidad del agua.

Posteriormente, se suman los índices parciales para obtener El índice integrado (IMTOTAL). El valor del índice total varía entre 0 y 4, en donde 4 representa la mayor calidad y 0 la peor calidad. El IMTOTAL puede interpretarse de la siguiente manera:

● Valores > 2.5 indican aguas sin problemas de contaminación y con un bajo estado trófico.

● Valores entre 2 y 2.5 indican aguas con un estado trófico intermedio y condiciones relativamente normales.

● Valores <2 indican problemas de contaminación, condiciones eutróficas y en general una mala calidad del agua.

# **2. IICER: Índice integrado de la calidad Ecológica para ríos**

Este índice está orientado a informar sobre el estado ecológico de los ecosistemas. El estado ecológico se define como una expresión de la calidad de la estructura y el funcionamiento de los ecosistemas acuáticos asociados a las aguas superficiales. Es decir, combina información biológica y química para integrar diferentes aspectos relacionados con el estado trófico y el grado de alteración de las fuentes.

Este índice utiliza dos subíndices el índice Métrico (IM) y el índice de (ICA) semejante al **IICA<sup>R</sup>** pero la diferencia radica en la ponderación que da más

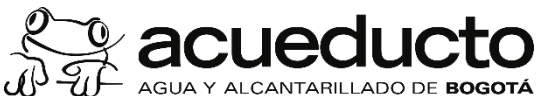

valor a la información aportada por el IM. Una vez se obtiene el valor parcial de cada índice entonces se aplica la siguiente ecuación:

 $IICE=IICE<sub>R</sub>= IM*0.8 + ICA*0.2$ 

Para el índice IICE<sub>R</sub> se asigna una calidad regular para valores <0.5, buena para valores entres 0.5-0.75 y excelente para valores >0.75. *Fuente, EAAB-ESP, DIE – índice propio de la EAAB-ESP, DIE.*

### **ÍNDICES PARA EMBALSES**

### **3. IICAE: Índice integrado de calidad de agua para embalses**

Este índice utiliza tres sub-índices: el índice adaptado de calidad del agua (IACA), que tiene en cuenta variables físicas, químicas, microbiológicas (adaptación IDEAM 2020), índice de estado trófico (IET) que tiene en cuenta variables relacionadas con la producción primaria del ecosistema (Toledo, 1983) y el índice de géneros (IG) que considera las algas del fitoplancton (Rivera et al., 2022), con los resultados parciales de cada índice se aplica la siguiente ecuación:

 $ICA=ICA_F= IACA*0.6 + IFT*0.2+ IG*0.2$ 

Los valores que se obtienen del índice van de una escala de 0 a 1, donde valores menores a 0.5 la calidad será *Regular*, para valores entre 0.5 y 0.75 la calidad será *Buena* y *Excelente* para valores mayores de 0.75.

*Nota: IICAE = en la ecuación para distinguirlo se deja E de embalse como subíndice paro en la gráfica de reloj se menciona en forma general según la selección IICA como índice integrado de calidad de agua.*

*Fuente, EAAB-ESP, DIE – índice propio de la EAAB-ESP, DIE.*

#### - **Índice adaptado de calidad del agua (IACA)**

La calidad del agua en las fuentes superficiales se puede medir a través de la aplicación del índice ICA según las directrices del IDEAM (2020), adaptando los subíndices y sus valores de ponderación puede aplicarse a las condiciones particulares de los embalses, en este índice se incluye la medida de Carbono Orgánico Total, debido a que hay una fuerte correlación entre los valores de Clorofila-a, Transparencia y Fósforo en lagos, según los estudios de Dunalska (2011).

Para los embalses de la EAAB-ESP el indicador se calculó con un conjunto de seis (6) variables consideradas relevantes, representativas

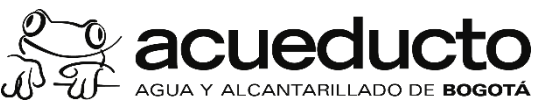

del estado del recurso y de diferentes presiones u orígenes de contaminación. Las variables fueron: porcentaje de saturación de oxígeno disuelto (% de saturación de OD), Coliformes totales como indicador bacteriológico, sólidos suspendidos totales (SST), carbono orgánico total (COT), conductividad eléctrica, pH y la relación Nitrógeno/Fósforo.

# • **El subíndice de calidad Carbono Orgánico Total (COT)**

El carbono orgánico total es una medida directa del contenido de carbono orgánico en el agua. Esta variable es importante para el tratamiento de potabilización y por lo tanto se incluye en el índice adaptado siguiendo estos valores (COT en mg/L):

Si COT  $<$ 3 entonces  $l_{\text{COT}}$  = 1.0 Si  $3 <$  COT  $\leq$ 5 entonces  $l_{\text{COT}}$  = 0.5 Si COT  $>6$  entonces  $l_{\text{COT}} = 0.1$ 

*Fuente, EAAB-ESP, DIE – índice propio de la EAAB-ESP, DIE.*

La fórmula de cálculo del índice fue:

$$
IACA_{njt} = \sum\nolimits_{i=1}^n \; W_i \; I_{ikjt}
$$

Donde:

IACAnjt Índice adaptado de calidad del agua de una determinada corriente superficial en la estación de monitoreo *j* en el tiempo *t*, evaluado con base a *n* variables. W<sup>i</sup> es el peso de importancia asignado a cada variable o peso relativo. Iik es el subíndice de calidad de acuerdo con las curvas funcionales correspondientes.

En el proceso, las variables seleccionadas se ponderan asignándoles un peso de importancia de acuerdo con el objetivo de calidad establecido (en este caso calidad física, química y bacteriológica para potabilización) (Tabla 3).

| <b>Variable</b>             | Expresada como | Peso de<br>importancia |
|-----------------------------|----------------|------------------------|
| Oxígeno Disuelto, OD        | % Saturación   | 0.2                    |
| Coliformes totales          | NMP/100 ml     | 0.2                    |
| Sólidos en Suspensión       | mg/L           | 0.2                    |
| Carbono orgánico total, COT | mg/L           | 0.2                    |
| pH                          | Unidades de pH | 0.1                    |
| NT/PT                       | Sin unidad     | 0.1                    |

**Tabla 3 Ponderación de Variables para el cálculo del IACA.**

Adaptado de IDEAM 2020

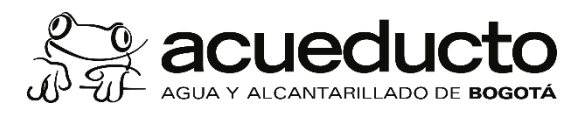

Los índices parciales del IACA siguen las mismas curvas respuestas descritas en el ICA para corrientes superficiales (2.1.1.1), excepto para Carbono orgánico total que se construyó a partir de la distribución de los datos en las fuentes de abastecimiento. Igualmente, la interpretación sigue la misma calificación del ICA (Tabla 4).

#### - *Índice de estado trófico de Carlson*

El Índice de estado trófico de Carlson (1997) con la modificación de Toledo (1983) se calcula con los valores de transparencia del agua (Disco Secchi), fósforo total y Clorofila a, usando las ecuaciones descritas a continuación:

Índice para la Transparencia (Disco Secchi)

$$
IETDS = 10 \cdot \left[ 6 - \frac{0.64 + \ln DS}{\ln 2} \right]
$$

Índice para el fósforo total (PT)

$$
IETPT = 10 \cdot \left[6 - \frac{\ln(80.32/PT)}{\ln 2}\right]
$$

Índice para Clorofila-a (ChlA)

IETClorofila -  $a = 10 \cdot \left[ 6 - \frac{2.04 - 0.695 \sin \frac{c}{2} h A}{\ln 2} \right]$ 

Donde:

DS = Disco Secchi en metros PT = Fósforo total (µgr/L) ChlA= Clorofila -a (mg/m<sup>3</sup> o  $\mu$ gr/L)

A partir de estos valores se calcula un promedio de los tres índices parciales y se interpreta según la escala de la Tabla 5.

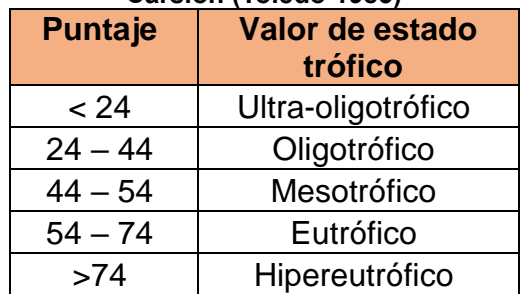

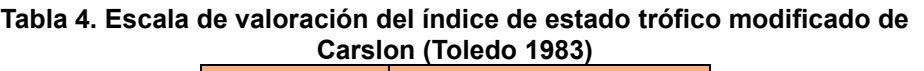

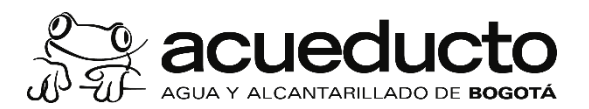

#### - *Índice de géneros de algas del fitoplancton (IG)*

La metodología del índice de géneros fue un desarrollo de la EAAB-ESP, por la Dirección de Ingeniería Especializada y se encuentra en Rivera et al., (2022). Mediante análisis estadísticos de ordenación para cada sistema: Embalse de Chuza, San Rafael y Chisacá-La Regadera, se desarrolló un índice de estado trófico calculados a partir del valor indicador de los géneros de algas del fitoplancton para el Fósforo total, Nitrógeno total, Conductividad, Disco Secchi y Carbono Orgánico Total (COT), utilizando la ecuación:

$$
I = \frac{\sum n_i \; x_i}{\sum n_i}
$$

Donde:

n<sub>i</sub> es la proporción del género en la muestra y x<sub>i</sub> es el óptimo del género en la muestra (Pasztaleniec, 2016; Phillips et al., 2013).

El óptimo para cada especie se calculó como el promedio ponderado de su abundancia respecto de la variable de interés; por lo tanto, fue el valor de la variable en la que una especie mostró la máxima abundancia. Por tanto, proporciona una representación cuantitativa del nicho ecológico de una especie. Aunque el estado trófico se evaluó principalmente a partir de los valores del disco de Secchi, fósforo y nitrógeno, también incluimos COT y conductividad como variables indicadoras del estado trófico. En ambientes tropicales, cuando el estado trófico no es elevado, el aumento de la contaminación debido a la actividad antropogénica y el consiguiente elevado aporte de fósforo reducen su papel limitante. En cambio, los factores limitantes son el nitrógeno, la luz y la materia orgánica (Dunalska, 2011). Por lo tanto, el COT puede estar relacionado con el estado trófico de los ecosistemas en los lagos tropicales.

Se calculó un índice trófico global (IG) por muestra agregando índices I parciales que van de 0 a 1. Tanto los índices parciales, así como el promedio de ellos (IG) se interpretan de la siguiente manera.

● Valores > 0.75 indican aguas sin problemas de contaminación y con un bajo estado trófico.

- Valores entre 0.5 y 0.75 indican aguas con un estado trófico intermedio y condiciones relativamente normales.
- Valores <0.5 indican problemas de contaminación, condiciones eutróficas y en general una mala calidad del agua.

*Fuente, EAAB-ESP, DIE – índice propio de la EAAB-ESP,DIE.*

#### **4. IICEE: Índice integrado de la calidad Ecológica para embalses**

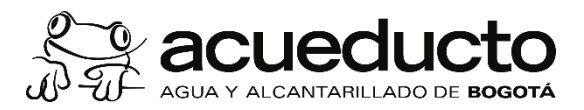

Este índice utiliza las mismas variables descritas para el IICAE pero con una ponderación que da más valor a la información aportada por los géneros de algas del fitoplancton. Después del cálculo del índice parcial se aplica cada ecuación:

 $IICE=IICE=E (IACA*0.2)+(IET*0.3)+(IG*0.5)$ 

Para el índice IICE<sub>E</sub> se asigna una calidad regular para valores <0.5, buena para valores entre 0.5-0.75 y excelente para valores >0.75.

*Fuente, EAAB-ESP, DIE – índice propio de la EAAB-ESP,DIE*

Para las indicaciones del manejo de uso del tablero de control (dashboard) se describe el paso a paso a continuación:

> 1. En el navegador de su preferencia ingrese a el link: [https://www.arcgis.com/apps/dashboards/bff3ae42e1ea4da5ac2b](mailto:xxxx@acueducto.com.co) [276fcd90a8b7,](mailto:xxxx@acueducto.com.co) lo llevará a la aplicación de ArcGIS Online, donde se despliega el tablero de control.

<span id="page-16-0"></span>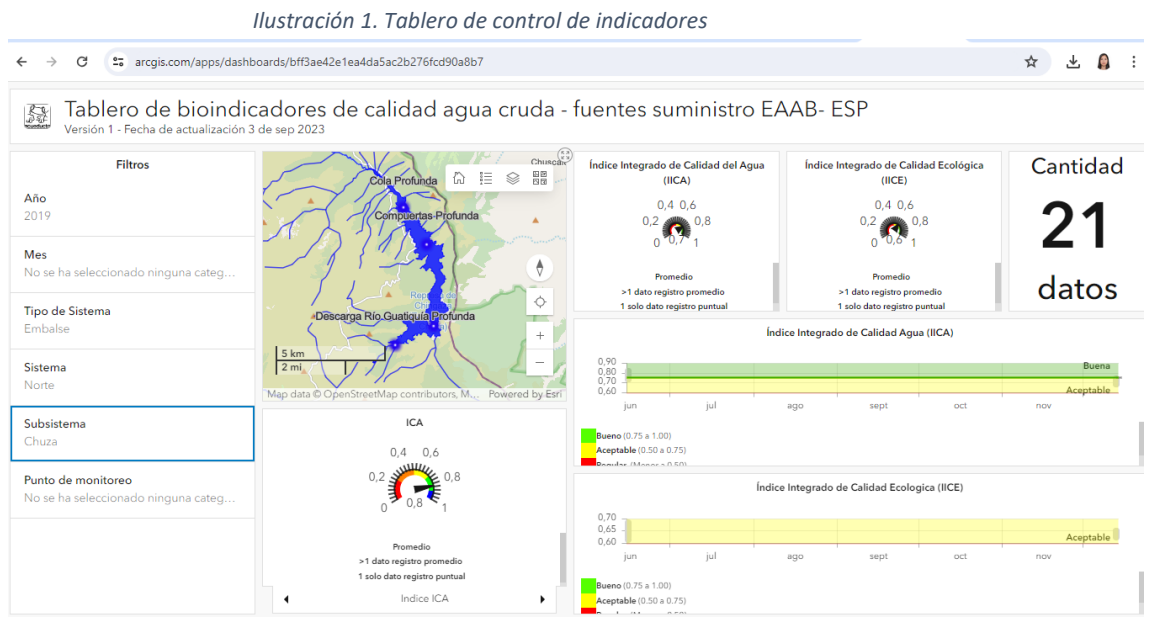

2. Para el análisis de la información se despliega un KPI o contador que muestra la cantidad de datos que se encuentran alojados en la base de datos, tres (3) contadores estilo calibre de herradura, en el cual se observan: a). El promedio de los índices de calidad de agua (ICA), b). El promedio de los índices integrado de calidad de agua (IICA) y c). El promedio de los índices integrado de calidad de ecológica (IICA), cinco (5) graficas de serie, en los cuales se despliegan los puntos de muestra del indicador correspondiente la

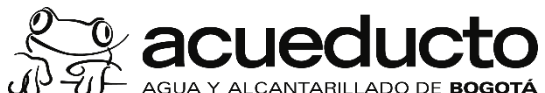

precipitación y el nivel de agua para las entidades geográficas de embalses o represas de acuerdo con el punto de monitoreo y la fecha de toma (estos gráficos solo se renderizan cuando hay una selección de algún subsistema)

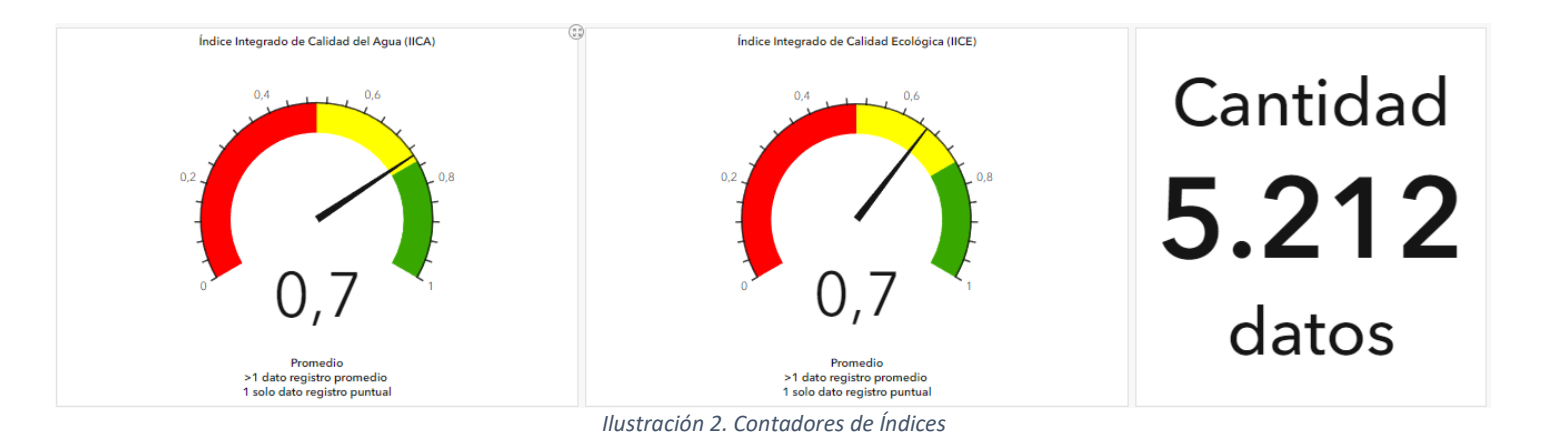

<span id="page-17-0"></span>3. En el panel izquierdo se encuentra una pestaña fija de filtros, donde de acuerdo con estos se realiza el despliegue y análisis de los indicadores de calidad de agua, entre estos filtros encontramos el año, mes, tipo de sistema, Sistema, subsistema y punto de monitoreo.

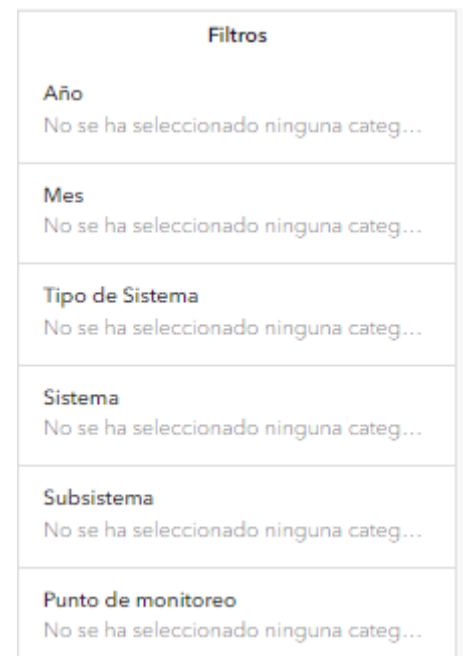

<span id="page-17-1"></span>*Ilustración 3. Filtros*

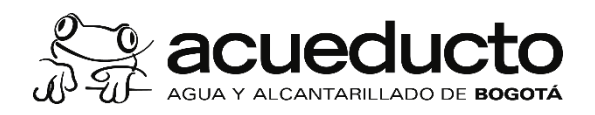

4. Para el correcto uso del tablero de control, se aconseja seleccionar como primer filtro el año en el cual se desea realizar el análisis, como ejemplo se selecciona el año 2022, e inmediatamente los datos se muestran de acuerdo con el filtro, se encuentra 254 datos para este año, donde el promedio IICA es de 0.8, el IICE es de 0.7 y el ICA es de 0.8, como se puede observar en la siguiente figura.

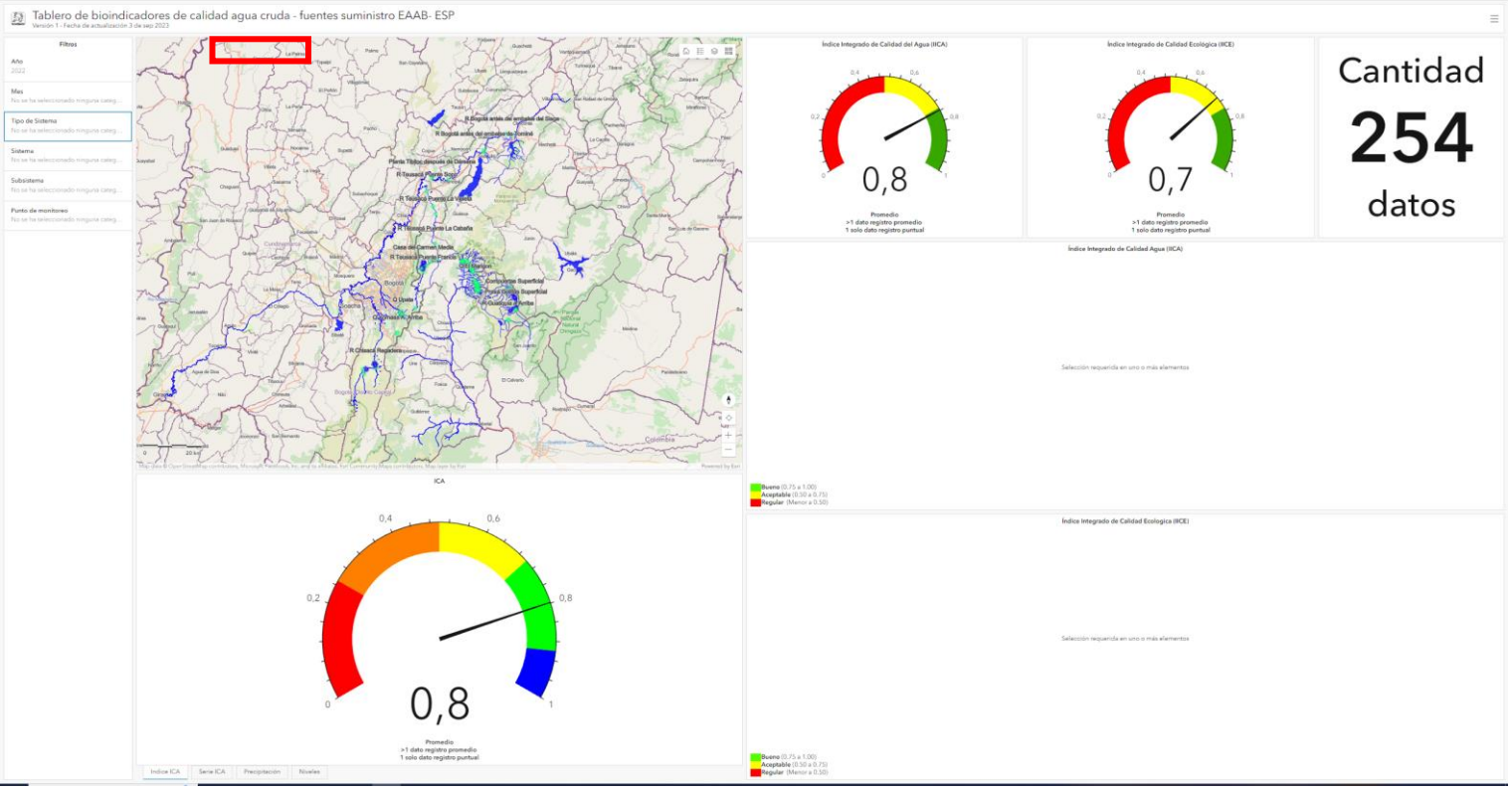

<span id="page-18-0"></span>*Ilustración 4. Filtro de año*

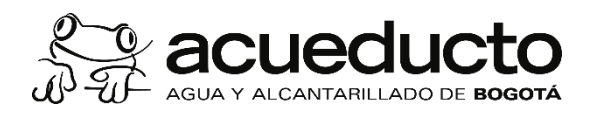

5. Posteriormente, se puede realizar el análisis de acuerdo con el tipo de sistema, entre los cuales tenemos si son embalses o ríos. En este caso se selecciona Embalse, donde los datos y el mapa se acomodan a el filtro muestra 66 datos para este año y el tipo de sistema, donde el promedio IICA es de 0.7, el IICE es de 0.6 y el ICA es de 0.8.

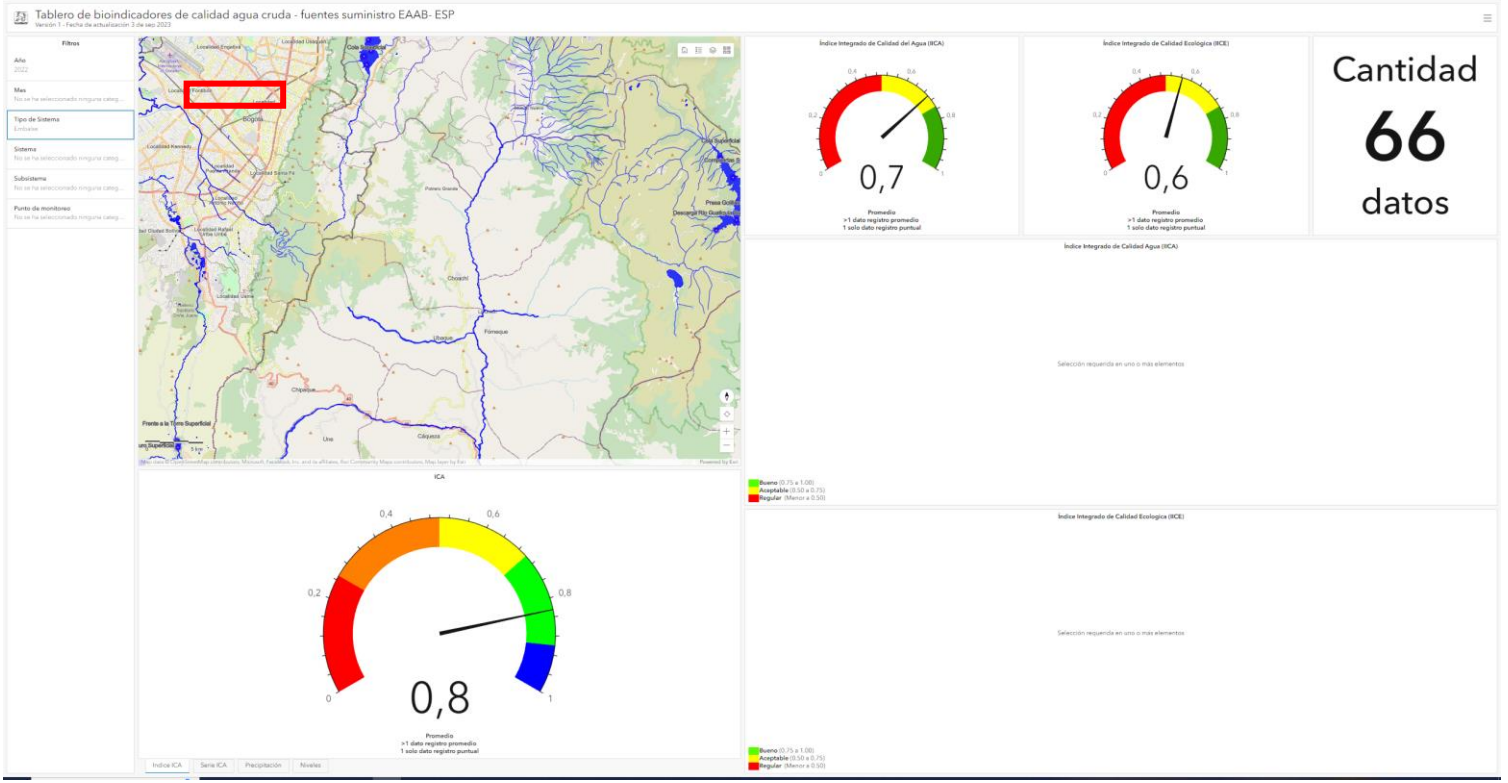

<span id="page-19-0"></span>*Ilustración 5. Filtro del tipo sistema*

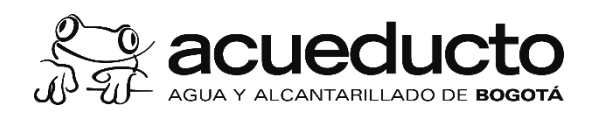

6. En seguida se puede seleccionar la ubicación geográfica donde se encuentra el sistema, para hacer esto, en la pestaña de filtros se selecciona tipo de sistema Norte, donde los datos y el mapa se acomodan a el filtro muestra 66 datos para este año, el tipo de sistema y el sistema, donde el promedio IICA es de 0.7, el IICE es de 0.6 y el ICA es de 0.8.

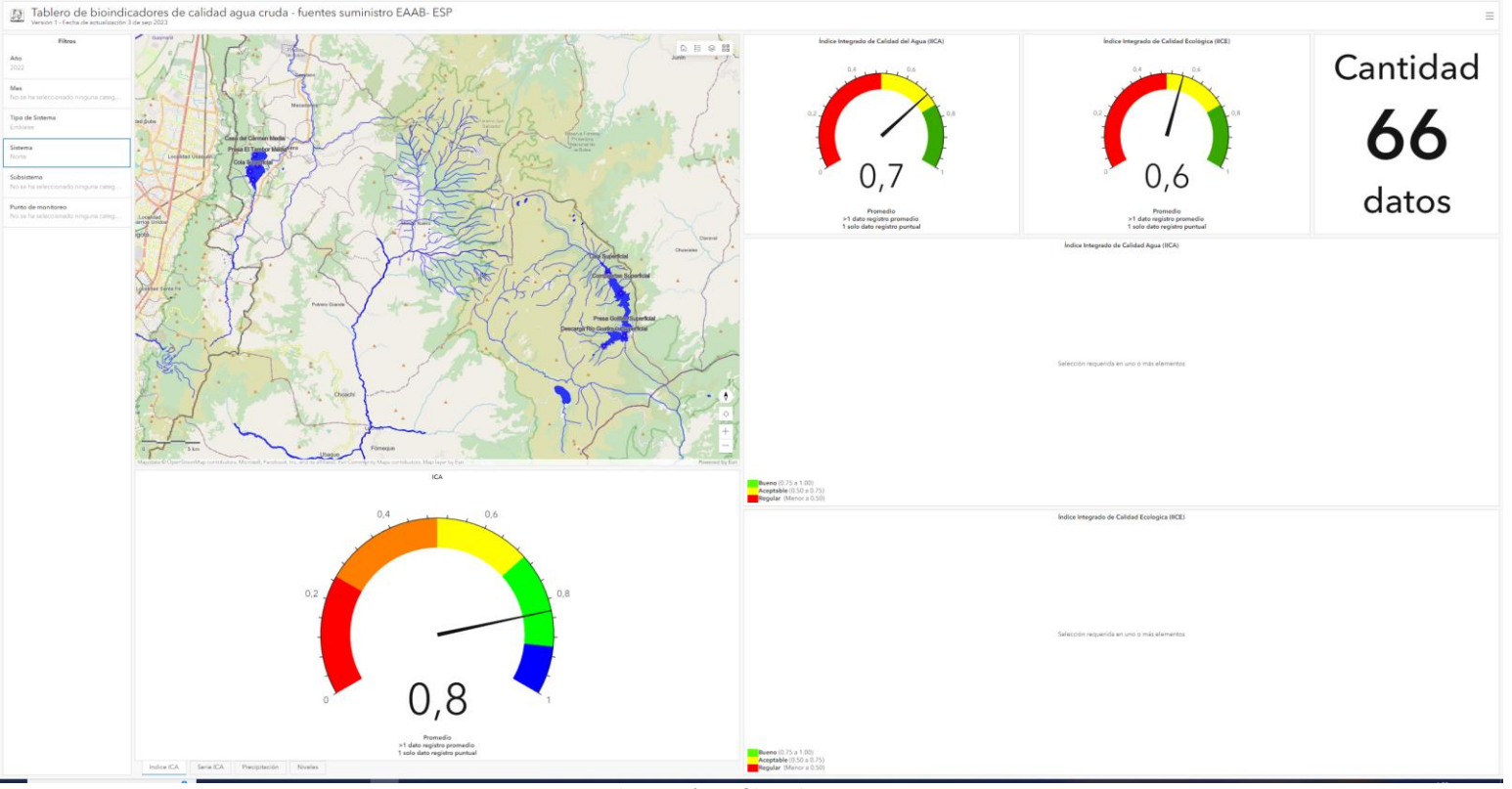

<span id="page-20-0"></span>*Ilustración 6. filtro de sistema*

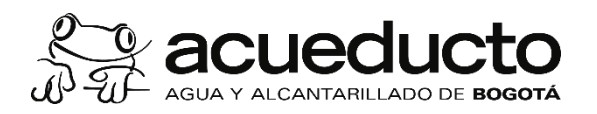

7. Luego, se analiza la información por subsistema, para esto se selecciona San Rafael en la pestaña Subsistema, como se muestran 42 datos para este año, el tipo de sistema, el sistema y subsistema donde el promedio IICA es de 0.7, el IICE de 0.5 y el ICA de 0,8. También se puede observar que se renderizan las gráficas en serie, donde se visualizan las diferentes muestras realizadas con su correspondiente indicador. Como se muestran a continuación:

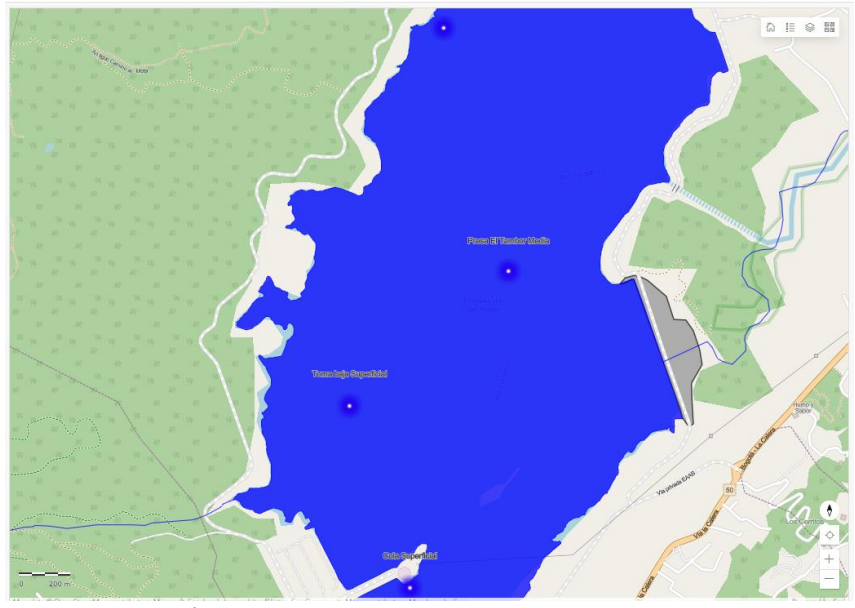

*Ilustración 7. Área o espacio geográfico del subsistema y puntos de monitoreo*

Índice Integrado de Calidad del Agua (IICA)

<span id="page-21-0"></span>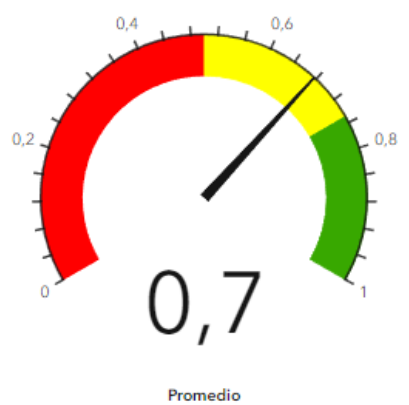

<span id="page-21-1"></span>*Ilustración 8. Indicador del promedio de índice integrado de calidad del agua.*

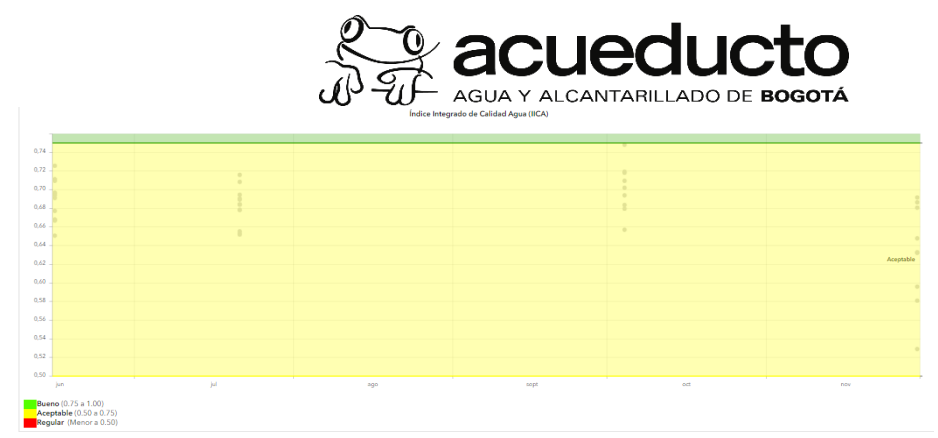

<span id="page-22-0"></span>*Ilustración 9. Grafica de serie del IICA por meses, años y subsistema.*

Índice Integrado de Calidad Ecológica (IICE)

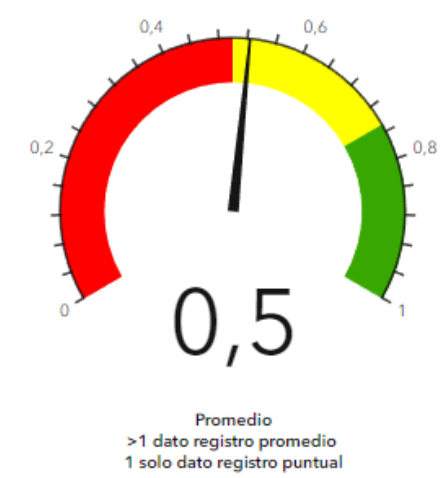

*Ilustración 10. Indicador del promedio de índice integrado de calidad ecológica.*

<span id="page-22-1"></span>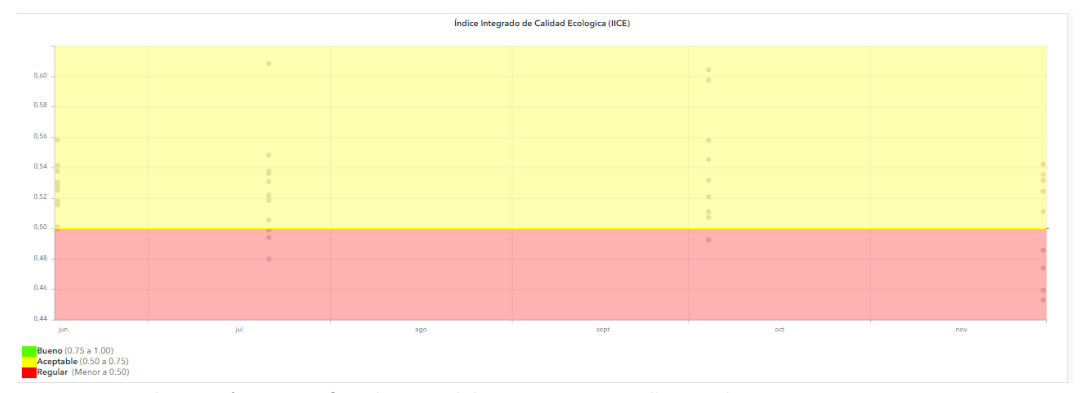

<span id="page-22-2"></span>*Ilustración 11. Grafica de serie del IICE por meses, años y subsistema.*

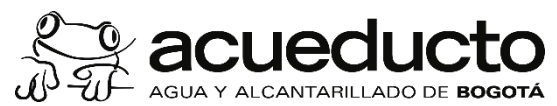

8. En la parte inferior donde se visualiza el mapa, se despliegan 4 pestañas que se pueden seleccionar para visualizar la información del ICA en reloj y gráfico en serie, y precipitaciones y niveles (solo embalses). A continuación, se pueden visualizar estas pestañas y la información que despliega.

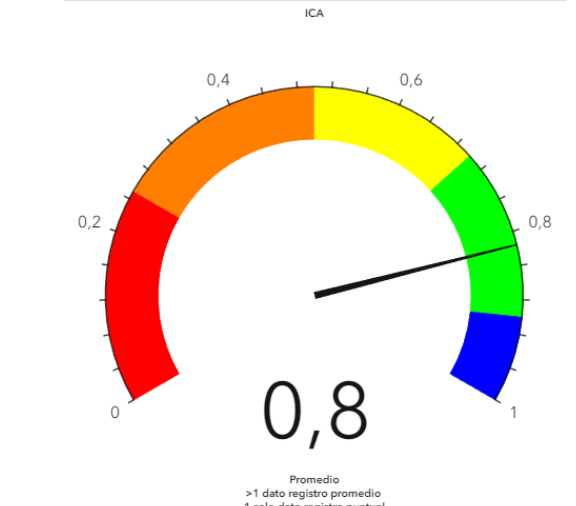

*Ilustración 12. indicador del promedio de índice de calidad del agua.*

<span id="page-23-1"></span><span id="page-23-0"></span>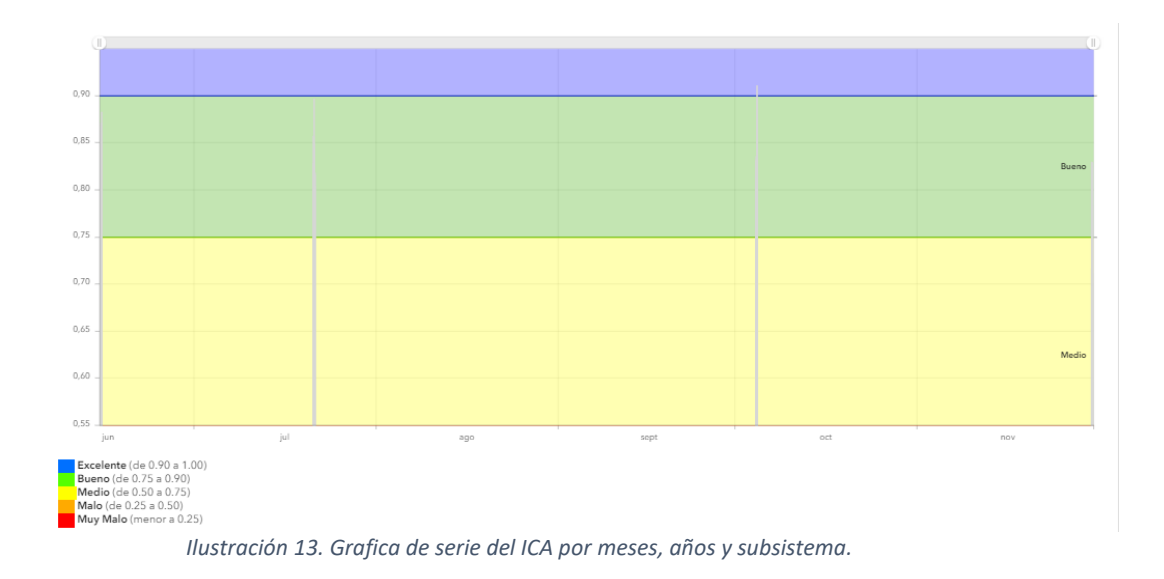

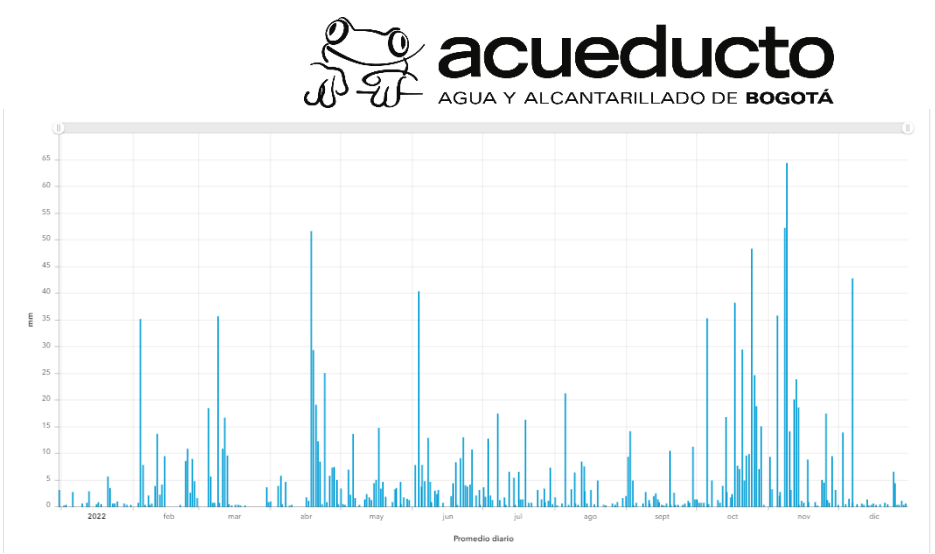

*Ilustración 14. Precipitación promedio diario en mm por año, mes y subsistema.*

<span id="page-24-0"></span>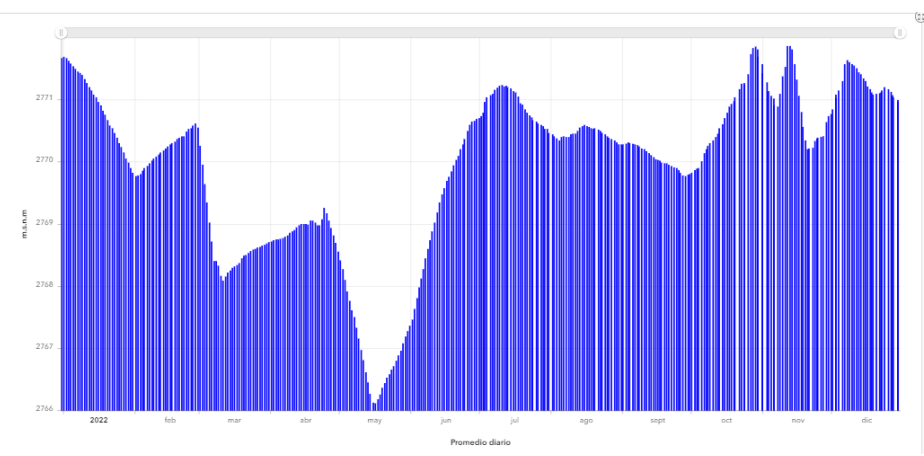

*Ilustración 15. Niveles tomados en el subsistema por año y mes*

<span id="page-24-1"></span>*La frecuencia de la actualización de la información en el tablero de control será de manera trimestral por el manejo de la información del seguimiento limnológico.*

### **BIBLIOGRAFÍA**

Carslon, R. A. (1997) Trophic State Index for lakes. Limnology and Oceanography.

Dunalska, J., 2011. Total organic carbon as a new index for monitoring trophic states in lakes. Oceanol. Hydrobiol. Stud. 40(2), 112-115.

Empresa de Acueducto y Alcantarillado De Bogotá (EAAB-ESP).(2007). Terminología Sanitaria Ambiental. Bogotá: EAAB-ESP (NT-005). Informe modelos de indicadores ecológicos de la calidad de agua y el estado trófico de las fuentes de abastecimiento

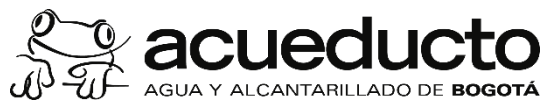

del Acueducto. Documento técnico. Dirección de Ingeniería Especializada.

Hughes, R. (1996). Expert judgement as an estimating method. Information and Software Technology. 38:(2):67-75

IDEAM. (2013), Lineamientos conceptuales y metodológicos para la evaluación regional del agua. págs. 238 -239.

Instituto de Hidrología, Meteorología y Estudios Ambientales – IDEAM (2020). Hoja metodológica del Índice de calidad del agua (Versión 1,1). 12 p.

Fernández N. J. & Solano F. (2005). Índices de calidad del agua e índices de contaminación. Universidad de Pamplona. 145p. ISBN 958-33-7810-0

Pasztaleniec, A., (2016). An advanced phytoplankton trophic index: test and validation with a nationwide lake survey in Poland. Int. Rev. Hydrobiol. 101(1-2), 20-35.

Phillips, G., Lyche-Solheim, A., Skjelbred, B., Mischke, U., Drakare, S., Free, G., Järvinen, M., Hoyos, C., Morabito, G., Poikane, S., & Carvalho, L., 2013. A phytoplankton trophic index to assess the status of lakes for the Water Framework Directive. Hydrobiologia 704(1), 75-95.

Ramírez, A. y Viña, G. (1998). Limnología Colombiana. Aportes a su conocimiento y estadísticas de análisis. BP. Fundación Universidad Jorge Tadeo Lozano. p. 7, 70 – 72.

Rivera, C., Zapata A. Villamil, W. & León N. (2022), Trophic assessment of four tropical reservoirs using phytoplankton genera. Acta Limnologica Brasiliensia 34: e26. [https://doi.org/10.1590/S2179-975X11820.](https://doi.org/10.1590/S2179-975X11820)

Toledo, A., Talarico, M., Chinez, S., Agudo, E. (1983). Aplicação de modelos simplificados para a avaliação de processo da eutrofização em lagos e reservatórios tropicais. Anais do 12 Congresso Brasileiro de Engenharia Sánitaria. Camboriú, Associação Brasileira de Engenharia Sanitária. Camboriú,

Schoolmaster, D.R., Jr, Grace, J.B. and William Schweiger, E. (2012), A general theory of multimetric indices and their properties. Methods in Ecology and Evolution, 3: 773-781